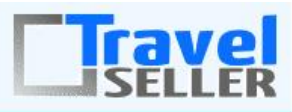

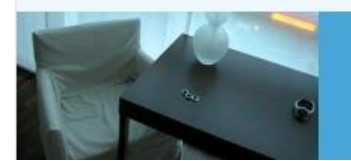

Datenmanagement

Sehr geehrte Mandanten,

der elfte Newsletter informiert sie über die neuesten Entwicklungen. Alle Neuerungen finden sie auch hier[: Link zur TS-Doku News](http://www.travelseller.net/wiki/doku.php?id=news) Der aktuellste Eintrag wird ganz oben in den einzelnen Modulen angezeigt.

**Folgende Features sind nach Absprache mit dem Travelsellerteam auch in Ihrem TS nutzbar. (Freischaltung erforderlich)**

**--- Flugverwaltung ---**

**1. Flugverwaltung: Fluggesellschaft: Weitere Informationen: Die Gepäckinformation des Carrier wird nun auch auf der Buchungsbestätigung an den Kunden ausgegeben.** 

Bisher stand dies nur auf dem Voucher.

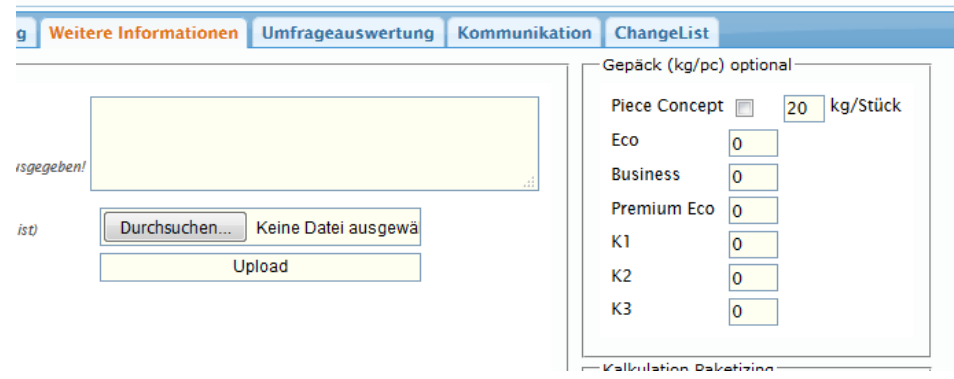

[Link zur TS-Doku](http://www.travelseller.net/wiki/doku.php?id=travelseller:flugverwaltung:fluggesellschaften#gepaeck)

**--- Partnerportal ---**

**2. Partnerportal: Es werden die Reisen aller im TS angelegten Marken sichtbar, wenn keine Einschränkung am Partner hinterlegt ist.**

Bisher ist es so, dass die Reisen, der als Standard ausgewählten Marke, angezeigt werden. Sind keine

Marken vorhanden, werden dann alle Reisen, wenn nicht ausschließlich für den Partner gesperrte, angezeigt.

### [Link zur TS-Doku](http://www.travelseller.net/wiki/doku.php?id=travelseller:partner_portal:anleitung_buchender_partner#alle_reisen)

**Folgende Features und Möglichkeiten sind für alle TS Mandanten ab sofort nutzbar.**

**--- Reiseverwaltung---**

**3. Reiseverwaltung:´Reiseliste: INFX-Ansicht: Mit dem neuen Checkbutton können sie sich Details zur Traffics- und Giata-Übertragung ansehen sowie einen Buchbarkeitstest bei den Vermarkungswebseiten vornehmen.(aktuell nur Netto Deutschland)**

Damit können sie GIATA oder Traffics bei Problemen diese Informationen zukommen lassen und die Buchbarkeit der Reisen auf den Plattformen mit einem Klick testen.

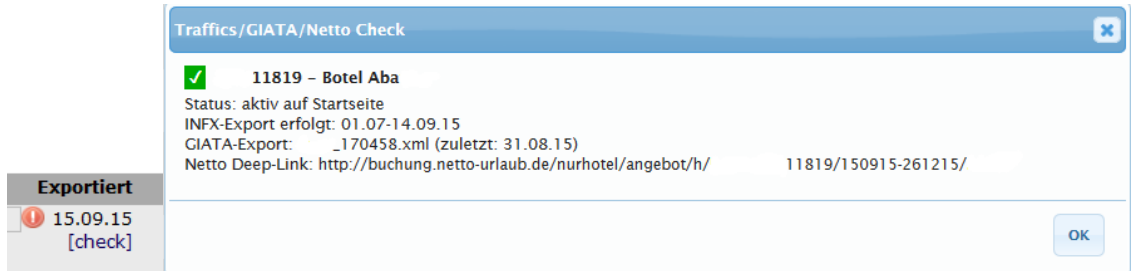

#### [Link zur TS-Doku](http://www.travelseller.net/wiki/doku.php?id=travelseller:reiseverwaltung:reisen:reiseliste#export_und_buchbarkeitstest_bei_den_vermarkungswebseiten)

**4. Reiseverwaltung: Regionen: Der Export der Regionen, als verschachtelte Liste im CSV Format, ist möglich.**

Ein Export war bisher nicht möglich.

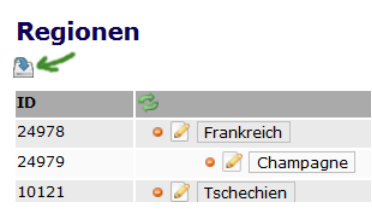

#### [Link zur TS-Doku](http://www.travelseller.net/wiki/doku.php?id=travelseller:reiseverwaltung:optionen:regionen)

**--- Buchung---**

**5. Buchungen: Buchungsliste: Filter: Es gibt einen neuen Statusfilter der alle Buchungen ohne Storno-, ohne Anfrage- und ohne Optionsbuchungen anzeigt.**

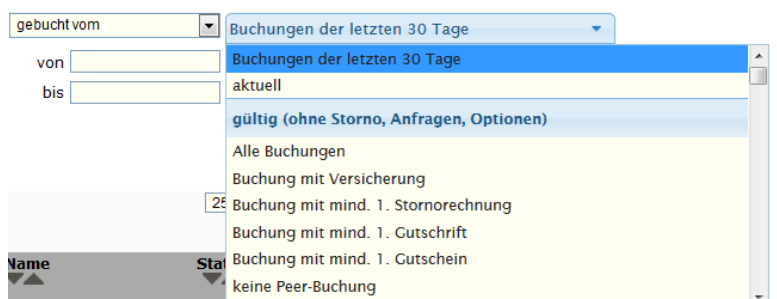

## [Link zur TS-Doku](http://www.travelseller.net/wiki/doku.php?id=travelseller:buchungsverwaltung:listen:buchungsliste#buchungen_allgemein)

**6. Buchungen: Statistik: Produktumsatz nach Regionen: Die Stornobuchungen können von der Anzeige ausgeschlossen werden.**

## **Produkt nach Regionen**

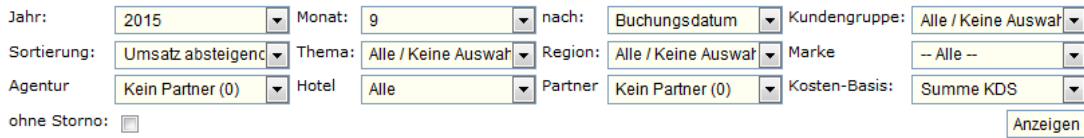

### [Link zur TS-Doku](http://www.travelseller.net/wiki/doku.php?id=travelseller:buchungsverwaltung:statistik:produkt_nach_regionen#filter_und_sortierung)

**7. Buchung: Speichern: Die Meldung "...Buchung besitzt Positionen für die noch keine Rechnung erzeugt wurde" beim Speichern einer Buchung, wird bei B2B Buchungen (Sammelrechnung) unterdrückt.**

Dies erleichert den Umgang mit den Buchungen dieser B2B Rechnungsart und spart Zeit.

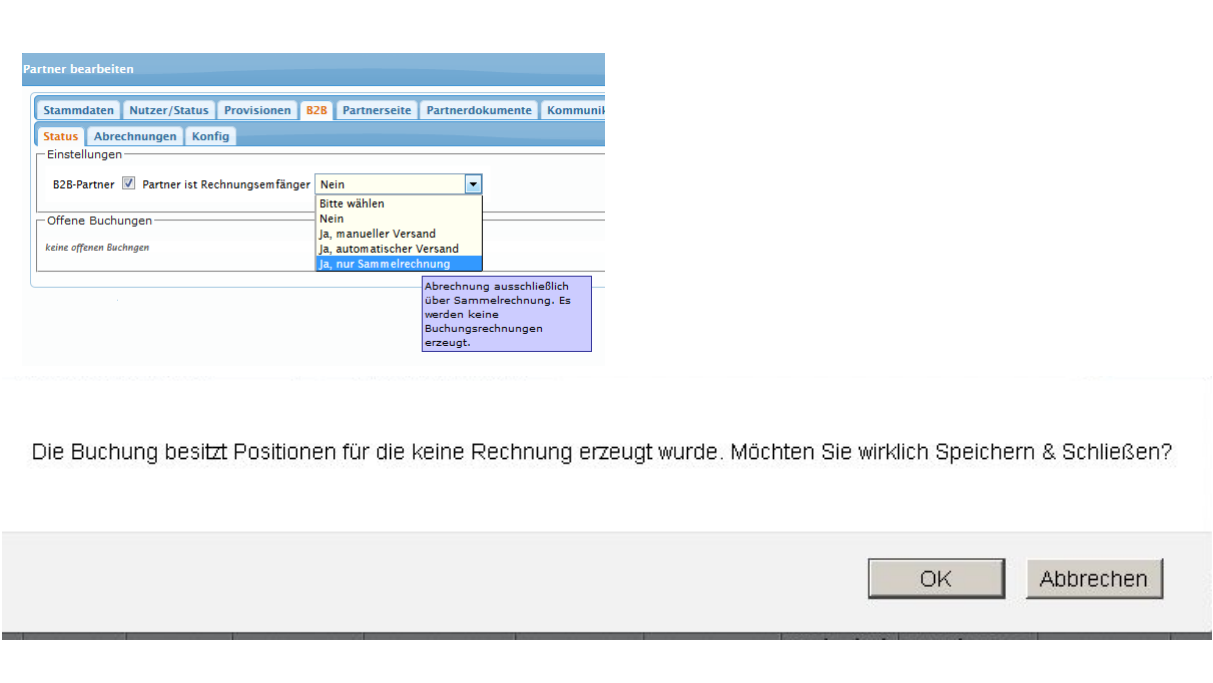

**--- Hotel ---**

**8. Hotel: Stammdaten: Nachträgliche Änderungen an der Quartieradresse, können nun in bestehende, noch nicht abgereiste Buchungen übernommen werden.**

Bisher mussten die Informationen manuell in jeder Buchung geändert werden.

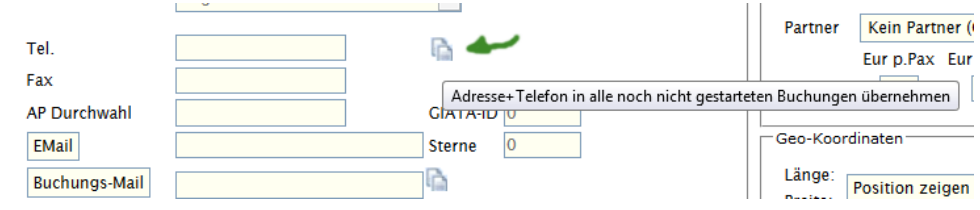

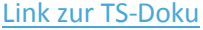

**9. Hotel: Vertrag: Um für die Hotels das Ausfüllen des Vertrages zu erleichtern, wurde eine zusätzliche einseitige Vertragsversion umgesetzt.**

Damit wurden alle Informationen der einzelnen TABs in eine Seite integriert. Achtung, der Export der Verträge wird weiterhin in mehrere Datei "Blätter" aufgeteilt.

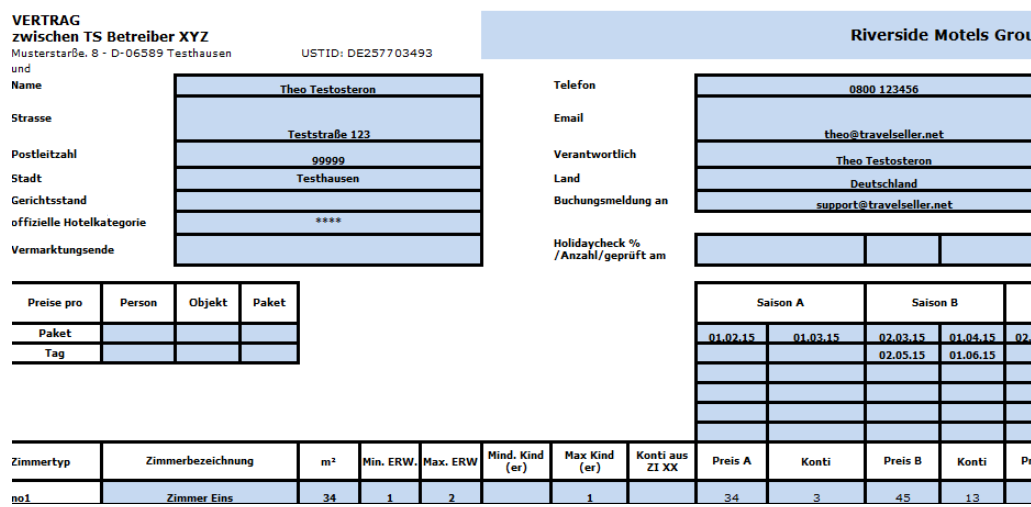

[Link zur TS-Doku](http://www.travelseller.net/wiki/doku.php?id=travelseller:reiseverwaltung:leistungstraeger:hotels:vertragsverwaltung:allgemein#leeren_vertrag_downloaden)

**--- Kommunikation & Dokumente ---**

:

**10. Quartierkommunikation: In der Quartiermeldung wird bei mehreren Quartieren jetzt die am Quartier der Reise hinterlegte Verpflegung angegeben.**

Damit können nun abweichende Verpflegungen auch dem dazugehörigen Quartier gemeldet werden.

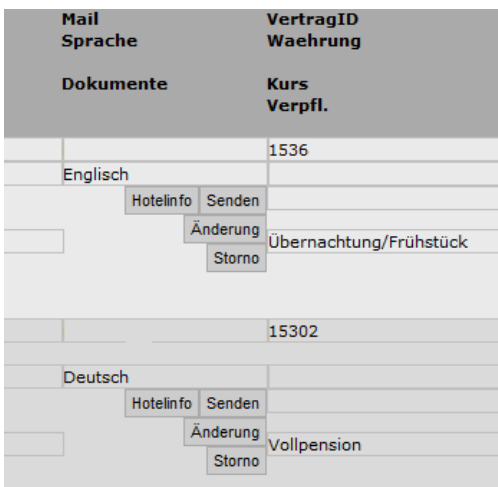

### Accommodation: Bed / Breakfast

Verpflegung: Vollpension

[Link zur TS-Doku](http://www.travelseller.net/wiki/doku.php?id=travelseller:kommunikation_dokumente:quartierkommunikation)

**--- Schnittstellen ---**

# **11. Schnittstellen:XML: Es ist nun möglich, mit einem Interface die XML Kommunikation zu testen.**

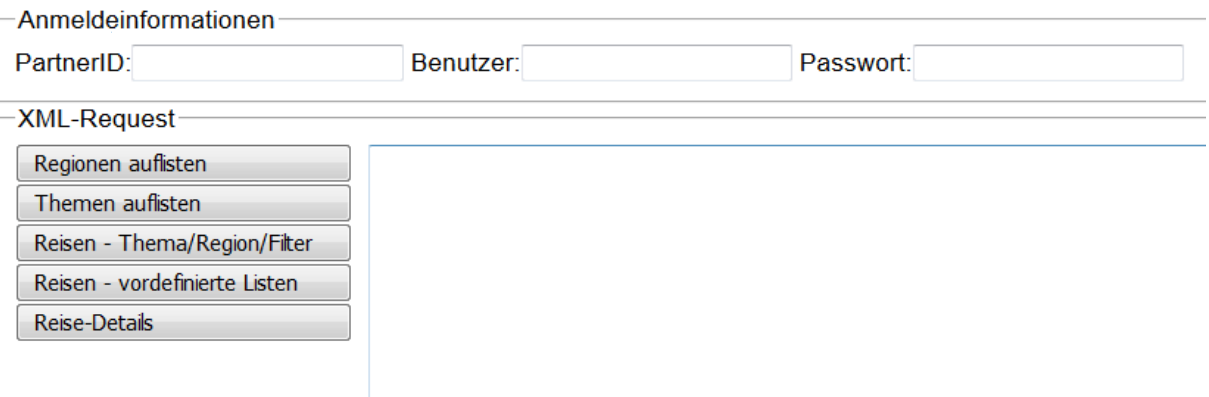

## [Link zur TS-Doku](http://www.travelseller.net/wiki/doku.php?id=schnittstellen:xml)

Mit freundlichen Grüßen Ihr Travelseller-Team

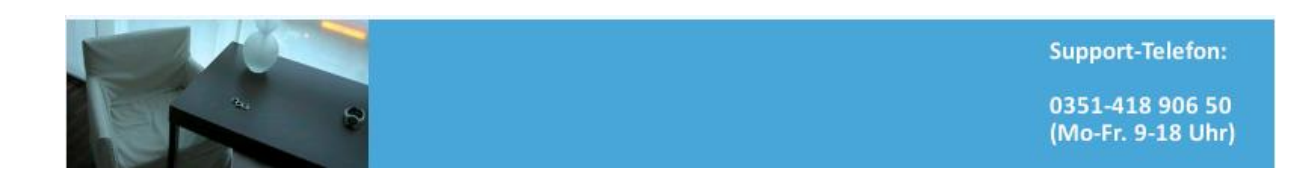